<sub>Документ под**МИНИСТЕРСТВО НАЖКИ** И ВЫСШЕГО ОБРАЗОВАНИЯ РОССИЙСКОЙ ФЕДЕРАЦИИ</sub> <sup>Информация о**Въгксунский филиал федераль</mark>ного государственного автономного образовательного**</sup> **учреждения высшего образования «Национальный исследовательский технологический университет «МИСиС»** ФИО: Кудашов Дмитрий Викторовин Должность: Директор Выксунского филиала НИТУ "МИСиС" Дата подписания: 15.12.2022 14:48:10

Уникальный программный ключ:

Рабочая программа утверждена 619b0f17f7227aeccca9c00adba42f2def217068

решением Учёного совета ВФ НИТУ МИСиС от «31» августа 2020г. протокол № 1-20

# Рабочая программа дисциплины (модуля) **Технологии производства металлопродукции**

Закреплена за кафедрой Электрометаллургии

Направление подготовки 22.03.02 Металлургия

Профиль Металлургия черных металлов

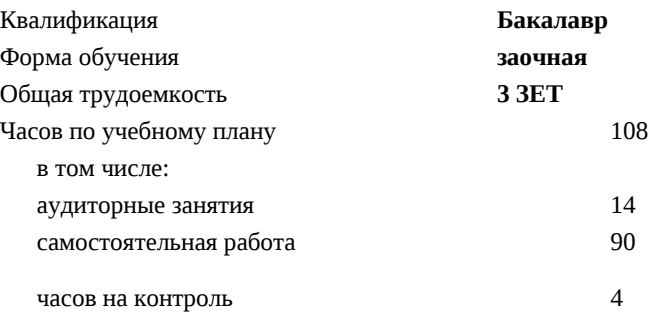

Формы контроля в семестрах: зачет с оценкой 7 семестр

#### **Распределение часов дисциплины по семестрам**

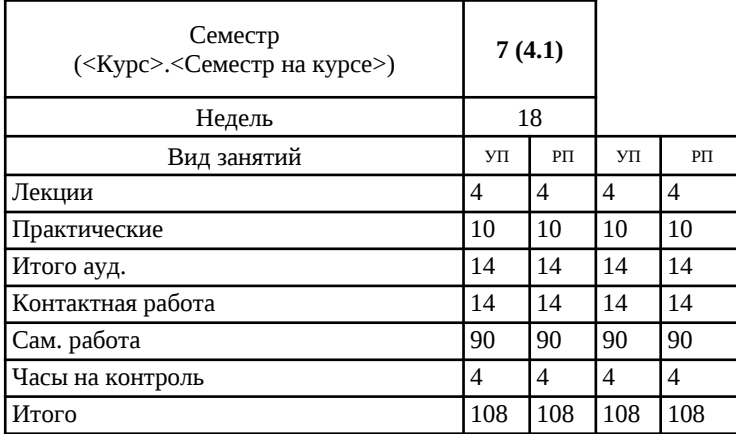

УП: ЭМ-16 ЗО.plx стр. 2

Программу составил(и): *Преподаватель, Фролова Наталья Анатольевна*

Рабочая программа

**Технологии производства металлопродукции**

Разработана в соответствии с ОС ВО:

Самостоятельно устанавливаемый образовательный стандарт высшего образования Федеральное государственное автономное образовательное учреждение высшего образования «Национальный исследовательский технологический университет «МИСиС» по направлению подготовки 22.03.02 Металлургия (уровень бакалавриата) (приказ от 02.12.2015 г. № 602 о.в.)

Составлена на основании учебного плана:

22.03.02 Металлургия, ЭМ-16 ЗО.plx Металлургия черных металлов, утвержденного Ученым советом ВФ НИТУ "МИСиС" 28.02.2018, протокол № 5-18

Рабочая программа одобрена на заседании кафедры **Электрометаллургии**

Протокол от 26.06.2020 г., №10

Зав. кафедрой Еланский Д.Г.

## **1. ЦЕЛИ И ЗАДАЧИ ОСВОЕНИЯ**

1.1 дать необходимые знания по современным металлургическим технологиям и обеспечить формирование профессионального уровня.

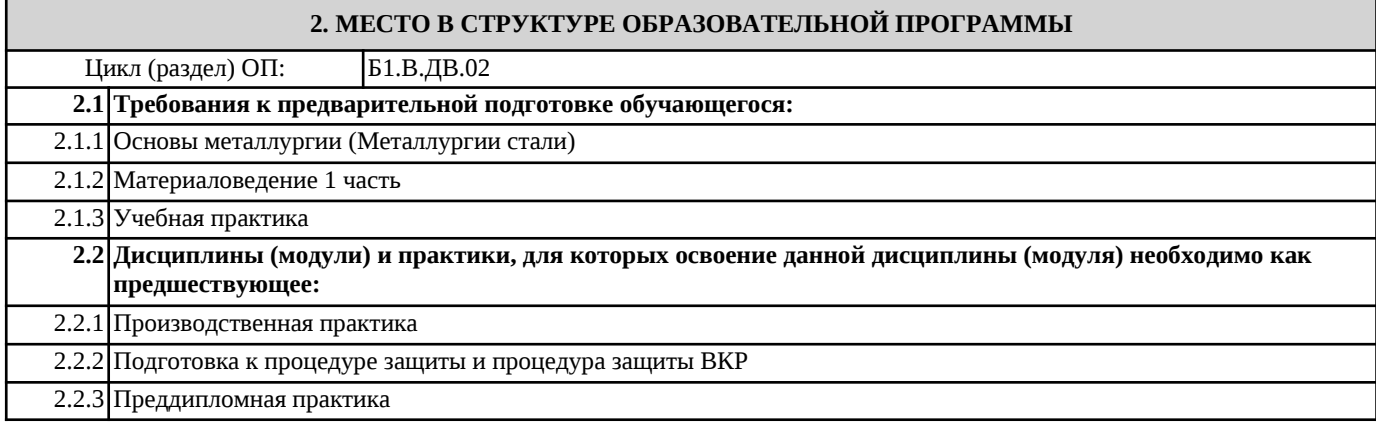

# **3. РЕЗУЛЬТАТЫ ОБУЧЕНИЯ ПО ДИСЦИПЛИНЕ, СООТНЕСЕННЫЕ С ФОРМИРУЕМЫМИ КОМПЕТЕНЦИЯМИ**

# **ПК-3.1: способность осуществлять и корректировать технологические процессы в металлургии и материалообработке**

### **Знать:**

ПК-3.1-З1 основные технические и конструктивные характеристики продукции, технологические процессы и режимы производства;

**4. СТРУКТУРА И СОДЕРЖАНИЕ**

## **Уметь:**

ПК-3.1-У1 выбирать и применять соответствующие методы моделирования технологических процессов;

#### **Владеть:**

ПК-3.1-В1 навыками разработки типовых технологических процессов производства металлопродукции

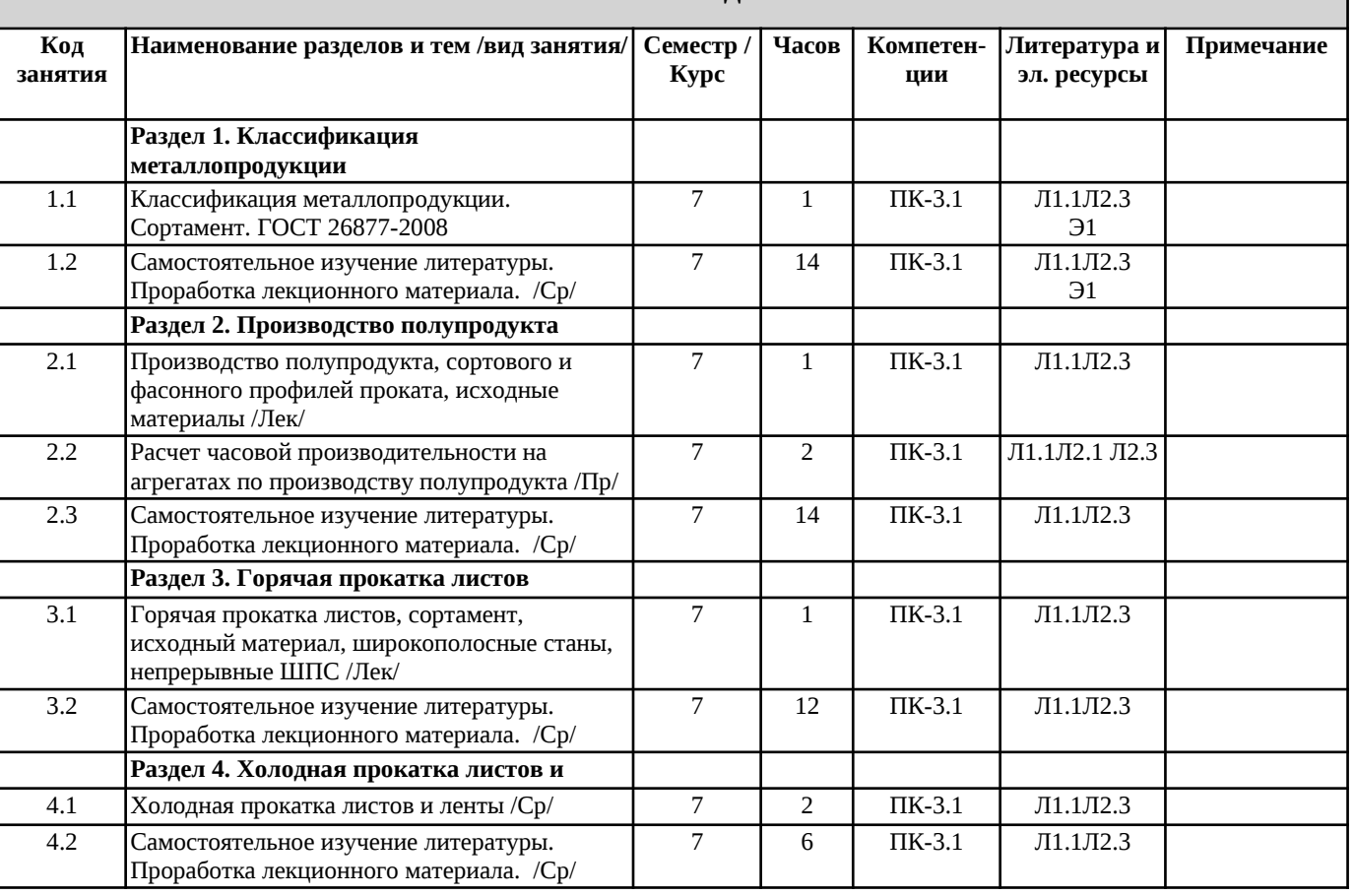

Шайкевич В.С

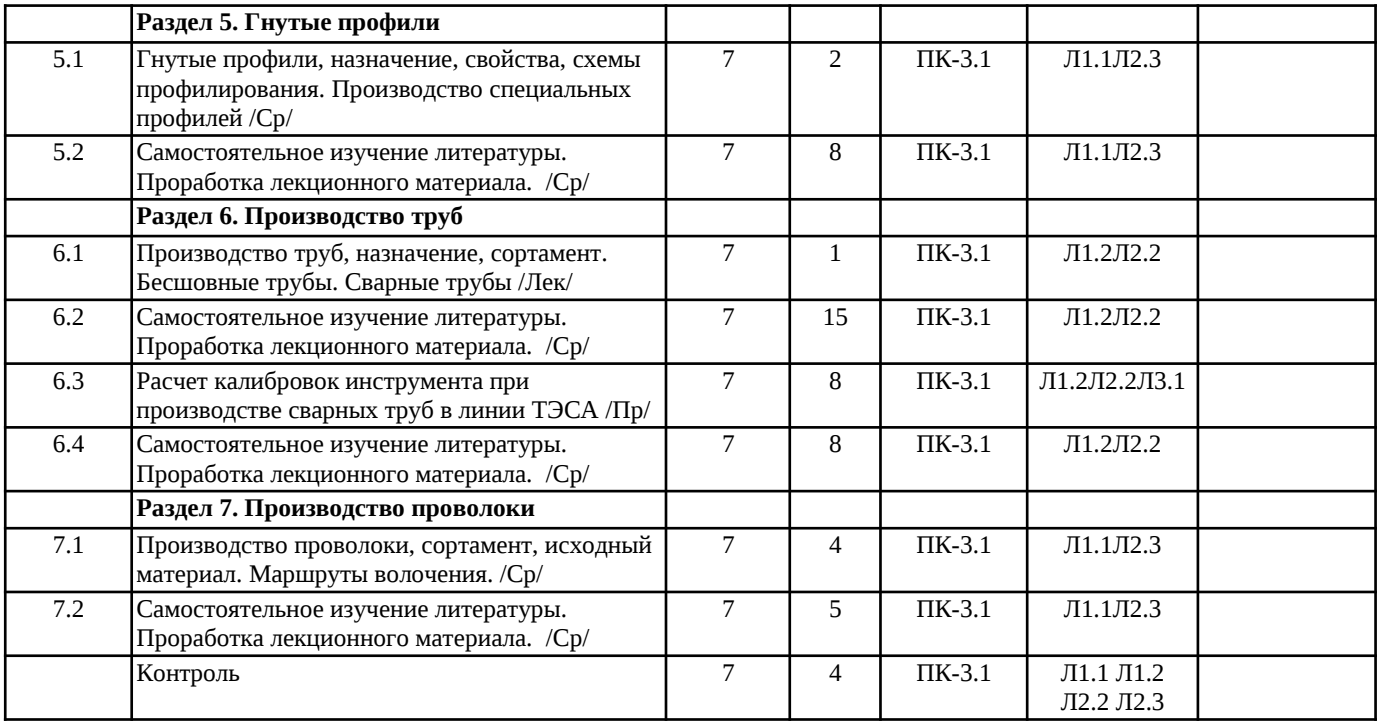

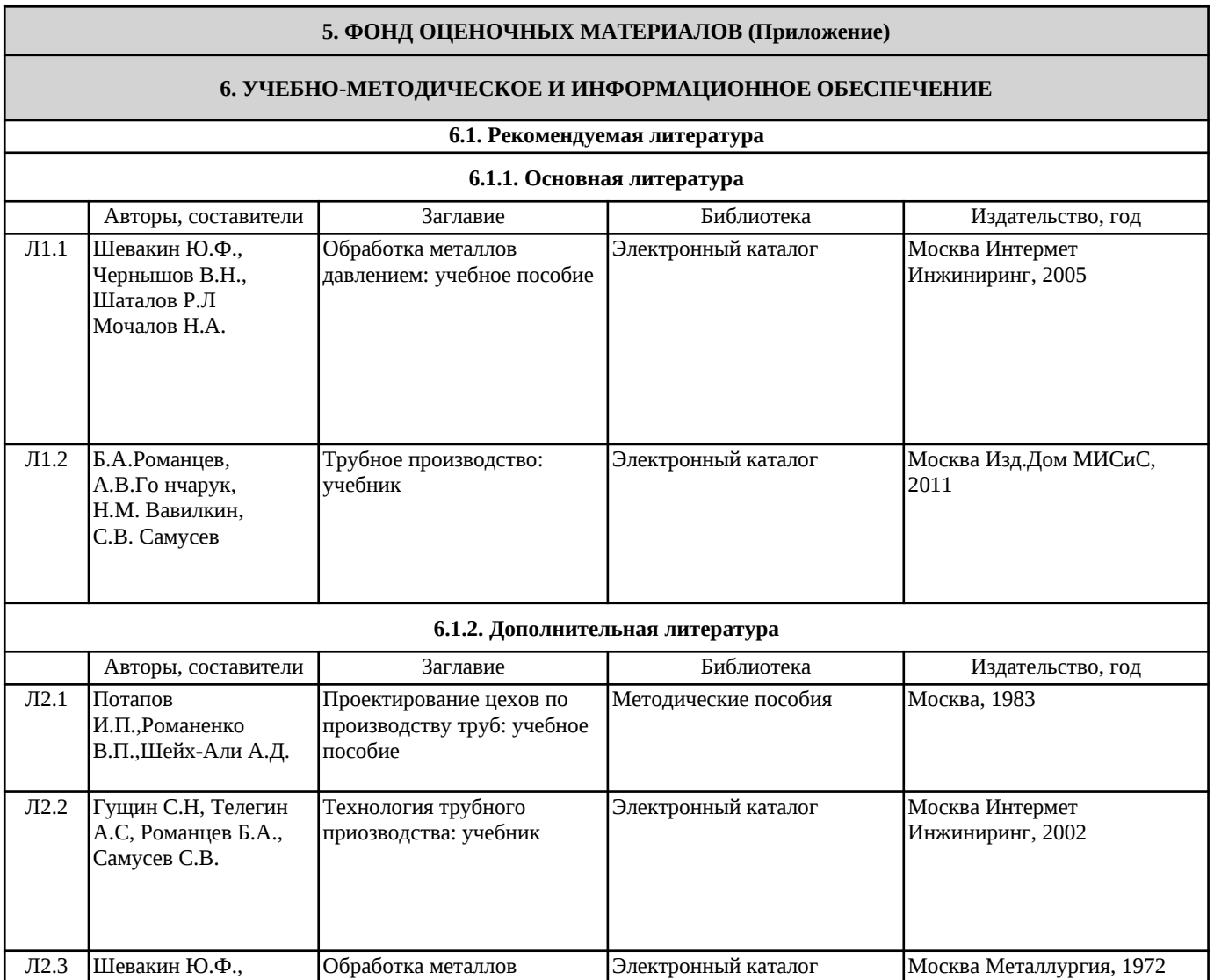

давлением: учебное пособие

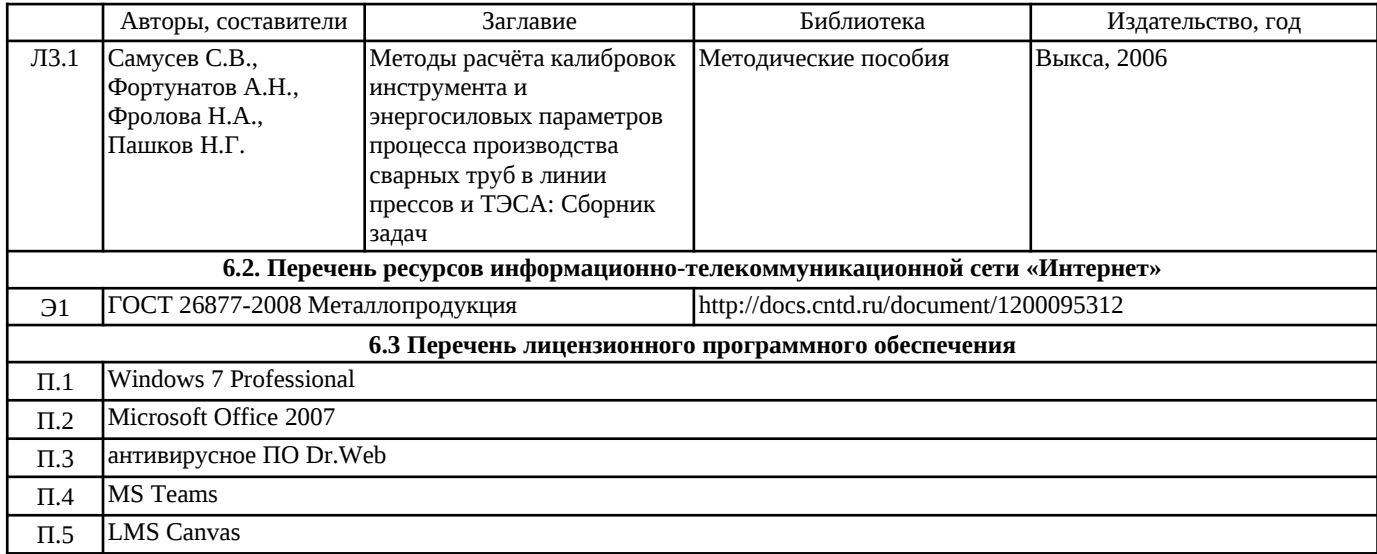

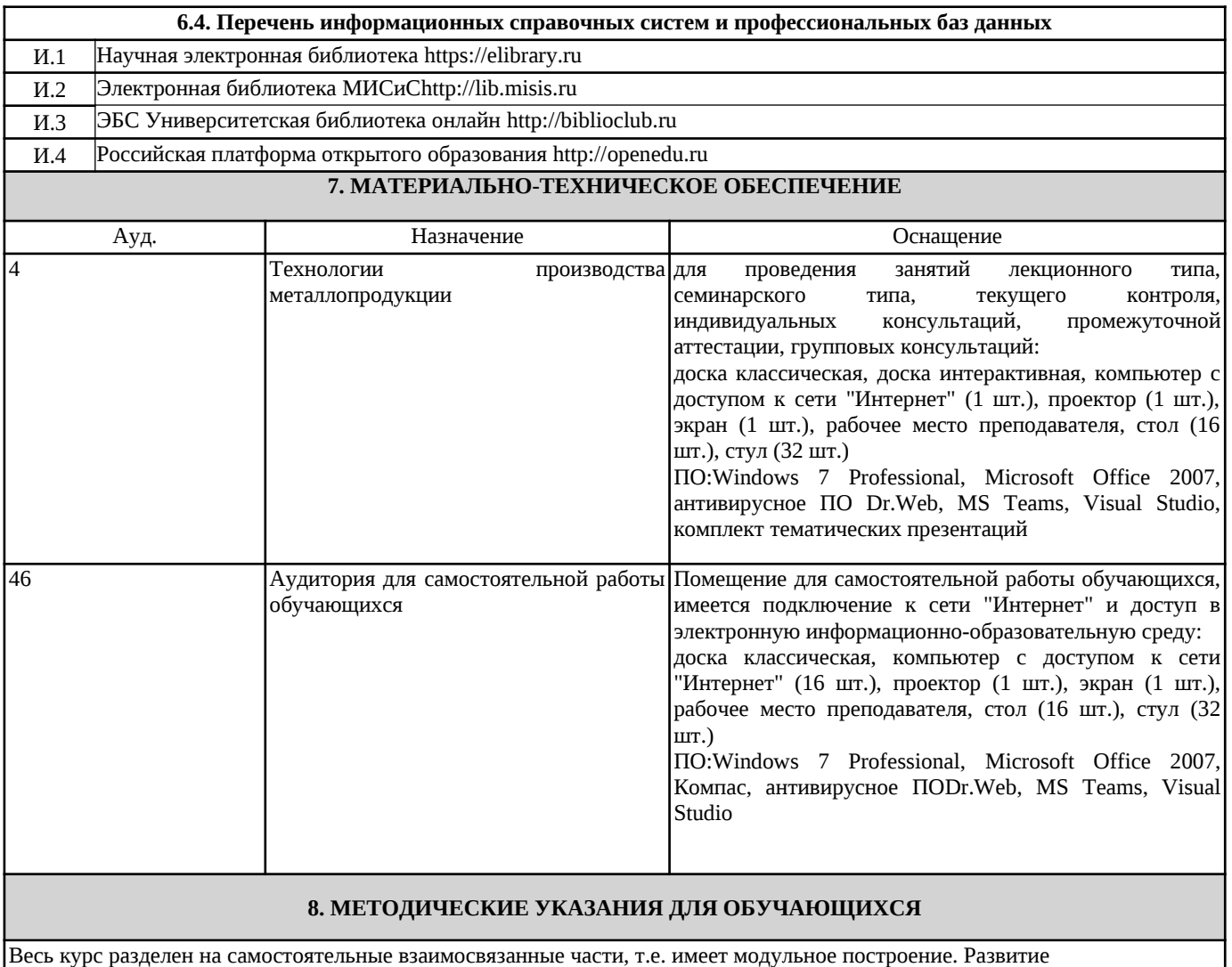

самостоятельности студентов достигается индивидуализацией домашних заданий и вопросов для внутрисеместрового контроля знаний. Это обеспечивается методическими разработками, созданными в электронном формате, существенно повышающими эффективность самостоятельной работы студентов.

Лекции проводятся с использованием мультимедийных технологий в специально оборудованных аудиториях, при этом лекционный материал демонстрируется с использованием графического редактора Power Point.

При выполнении домашних заданий осваиваются классические методы изучения вопроса. Такая возможность обеспечивается рациональным использованием времени при проведении лекций с широким привлечением мультимедийной техники, и Интернета, а также формированием требований к подготовке студентов по предшествующим дисциплинам . Дисциплина требует значительного объема самостоятельной работы. Отдельные учебные вопросы выносятся на самостоятельную проработку и контролируются посредством текущей аттестации. При этом организуются групповые и индивидуальные консультации. Качественное освоение дисциплины возможно только при систематической самостоятельной работе, что поддерживается системой текущей и рубежной аттестации.